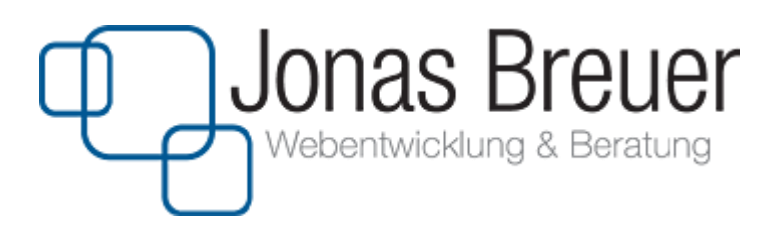

## **Checkliste Conversion Optimierung**

- o Installiere [W3 Total Cache.](https://wordpress.org/plugins/w3-total-cache/) Das Plugin ist dir zu kompliziert? Hier findest du eine [Anleitung zur Einrichtung.](http://basic-tutorials.de/wie-ich-die-ladezeit-des-blogs-um-90-reduziert-habe)
- o [Google PageSpeed](https://developers.google.com/speed/pagespeed/insights/) meldet "Leverage browser caching"? Dann kopier [diesen Code](http://pastebin.com/6M4fhAu1) in deine .htaccess Datei.
- o [Google PageSpeed](https://developers.google.com/speed/pagespeed/insights/) meldet "Enable compression "? Dann kopier [diesen](http://pastebin.com/fDRBmXnA)  [Code](http://pastebin.com/fDRBmXnA) in deine .htaccess Datei.
- o [Google PageSpeed](https://developers.google.com/speed/pagespeed/insights/) meldet "Optimize images"? Dann verkleinere deine Bilder mit [TinyPNG](https://tinypng.com/) und lad sie erneut hoch.
- o Achte darauf, dass du alle Bilder in der Größe hochlädst, in der sie auch auf der Seite erscheinen. Am besten verkleinerst du alle Bilder zusätzlich mit [TinyPNG](https://tinypng.com/)
- o Vor allem auf der Startseite solltest du mindestens ein emotionales Bild haben, was das Ergebnis zeigt. Du hast kein passendes Bild? Bei [Fotolia](http://de.fotolia.com/) kannst du Bilder für 1-2€ kaufen.
- o Sprich deine Besucher direkt an. Rede von seinen Problemen und der möglichen Lösung, nicht nur von den Produkten.
- o Achte darauf, dass es keine toten Enden gibt. Am Ende jeder Seite sollte es einen Call-To-Action oder einen Link geben, was deine Besucher jetzt tun können.
- o Mach dir klar, was das Ziel deiner Seite ist und entferne alles was überflüssig ist. Auf einer reinen Nischenseite sind z.B. die neuesten Posts eher uninteressant. Nutze den Platz lieber für Affiliate-Links.